#### Using Search Engines

How To Use Search Engines To Find Information And The Difference Between Search Engines And Search Functions.

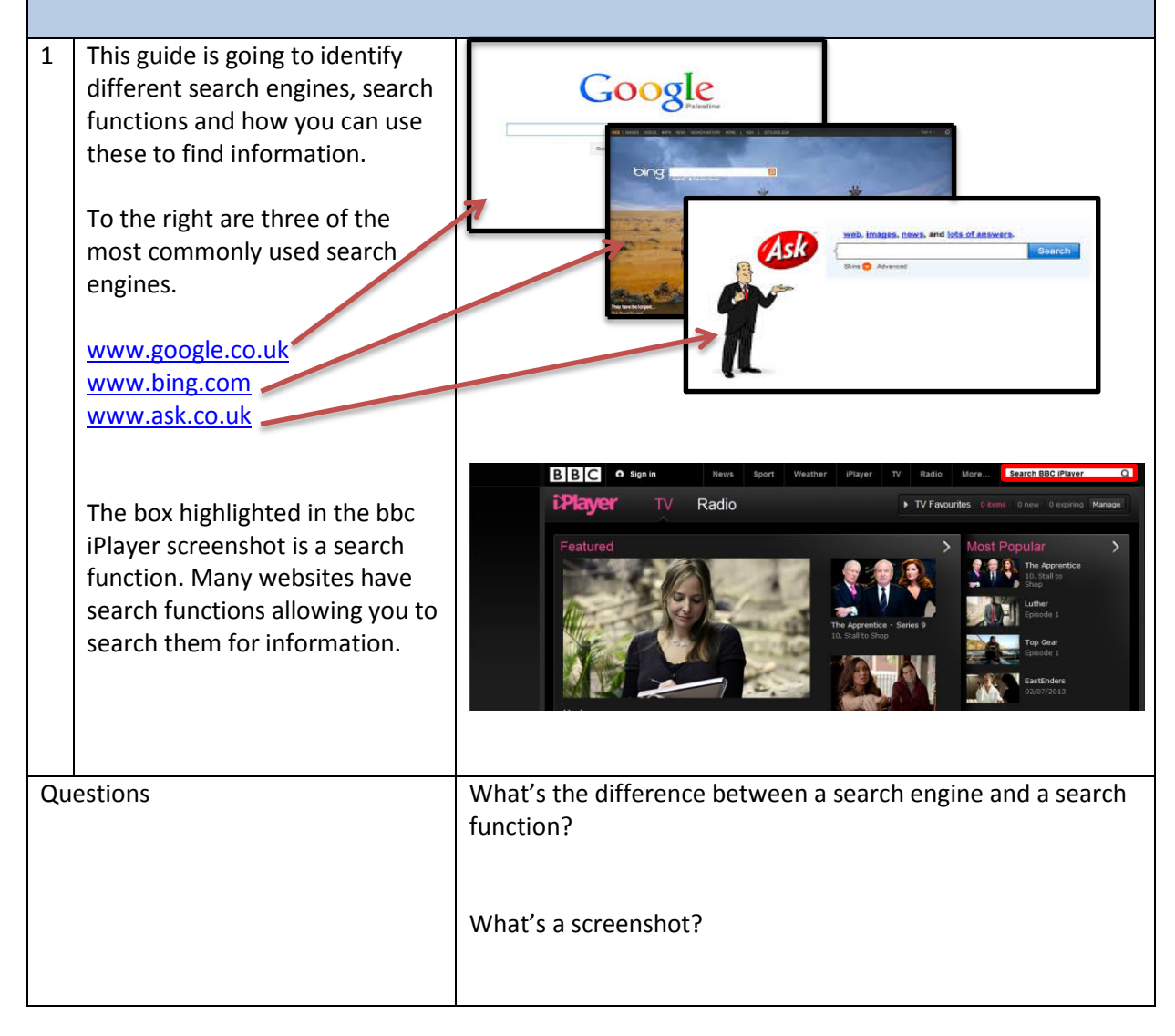

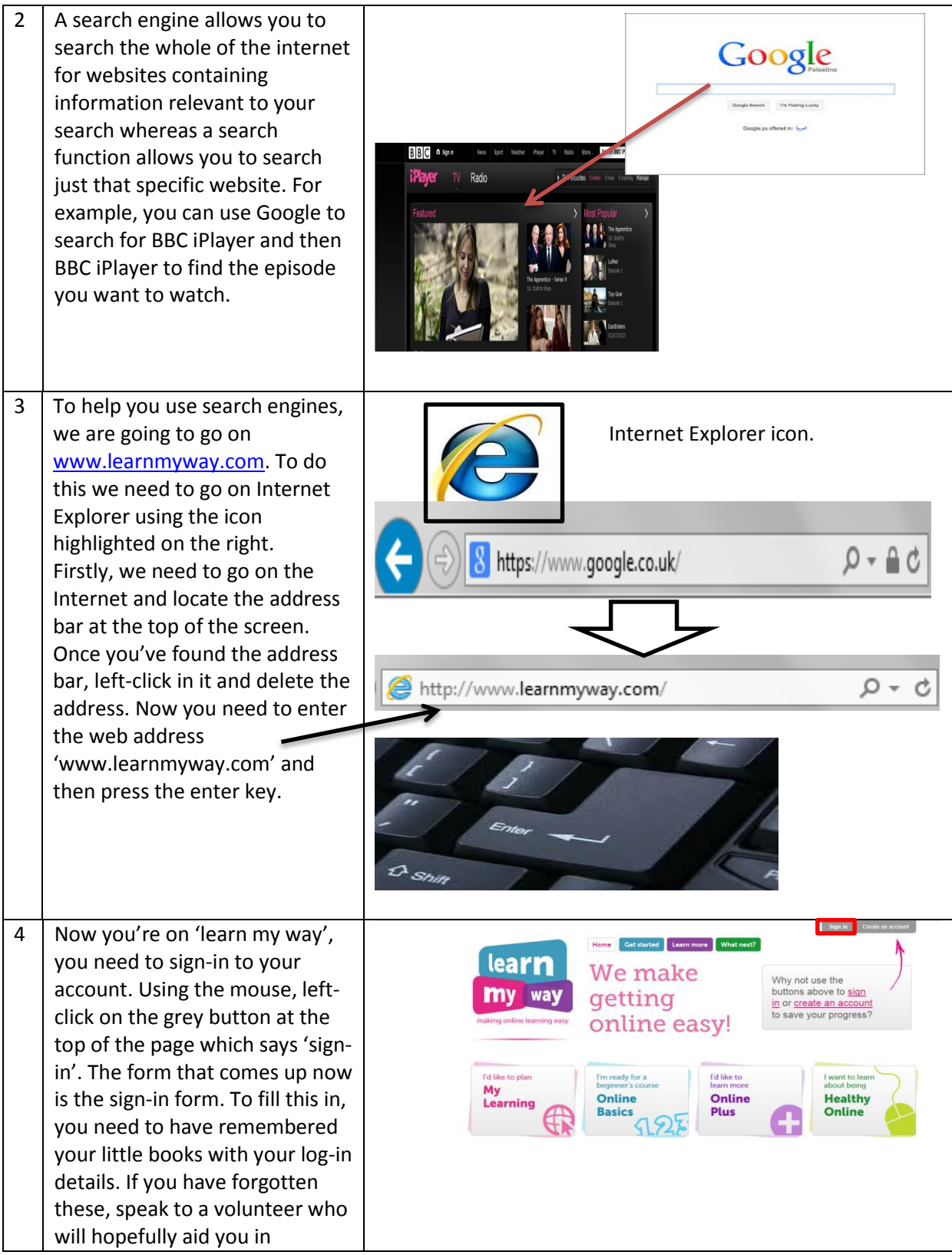

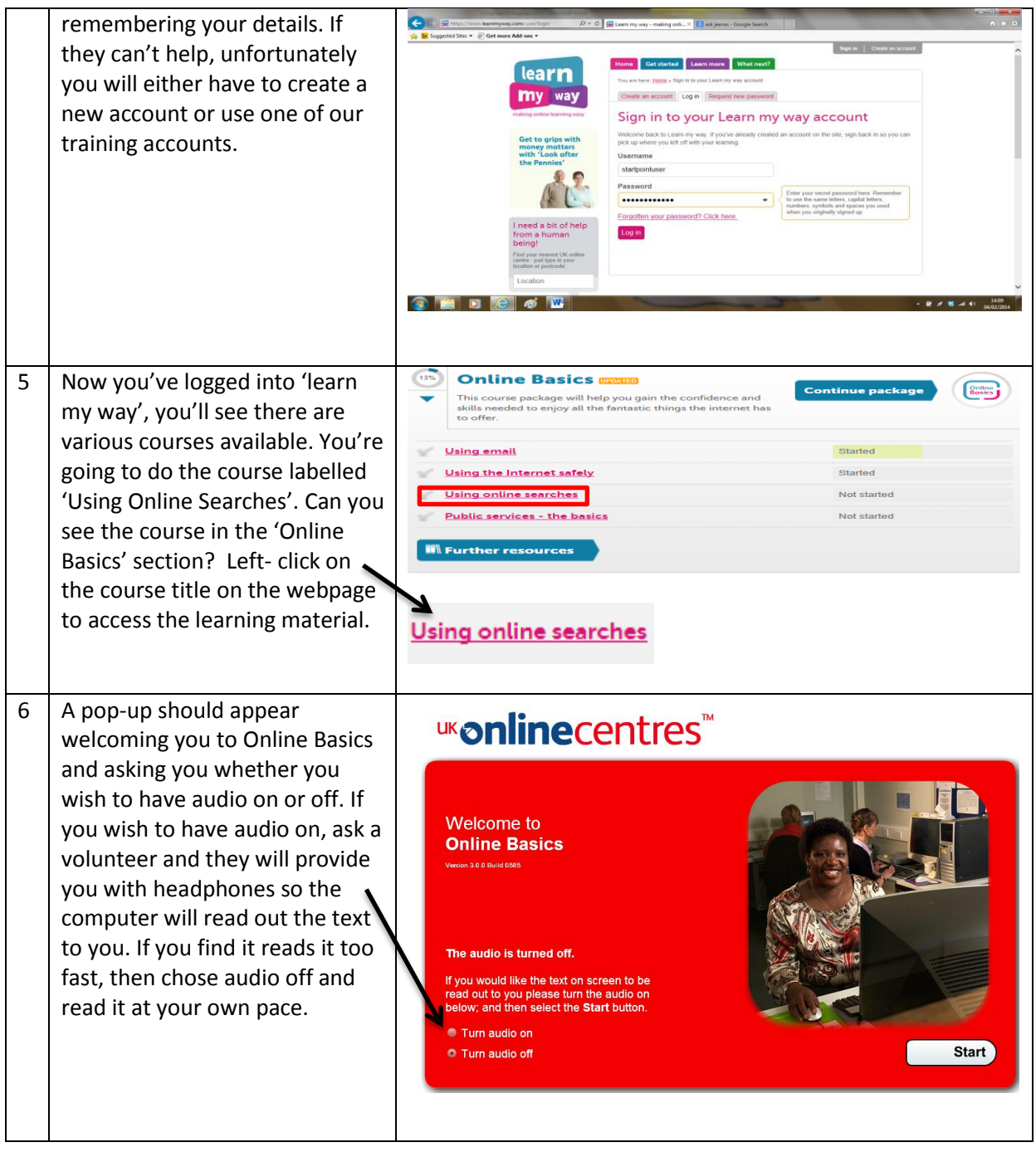

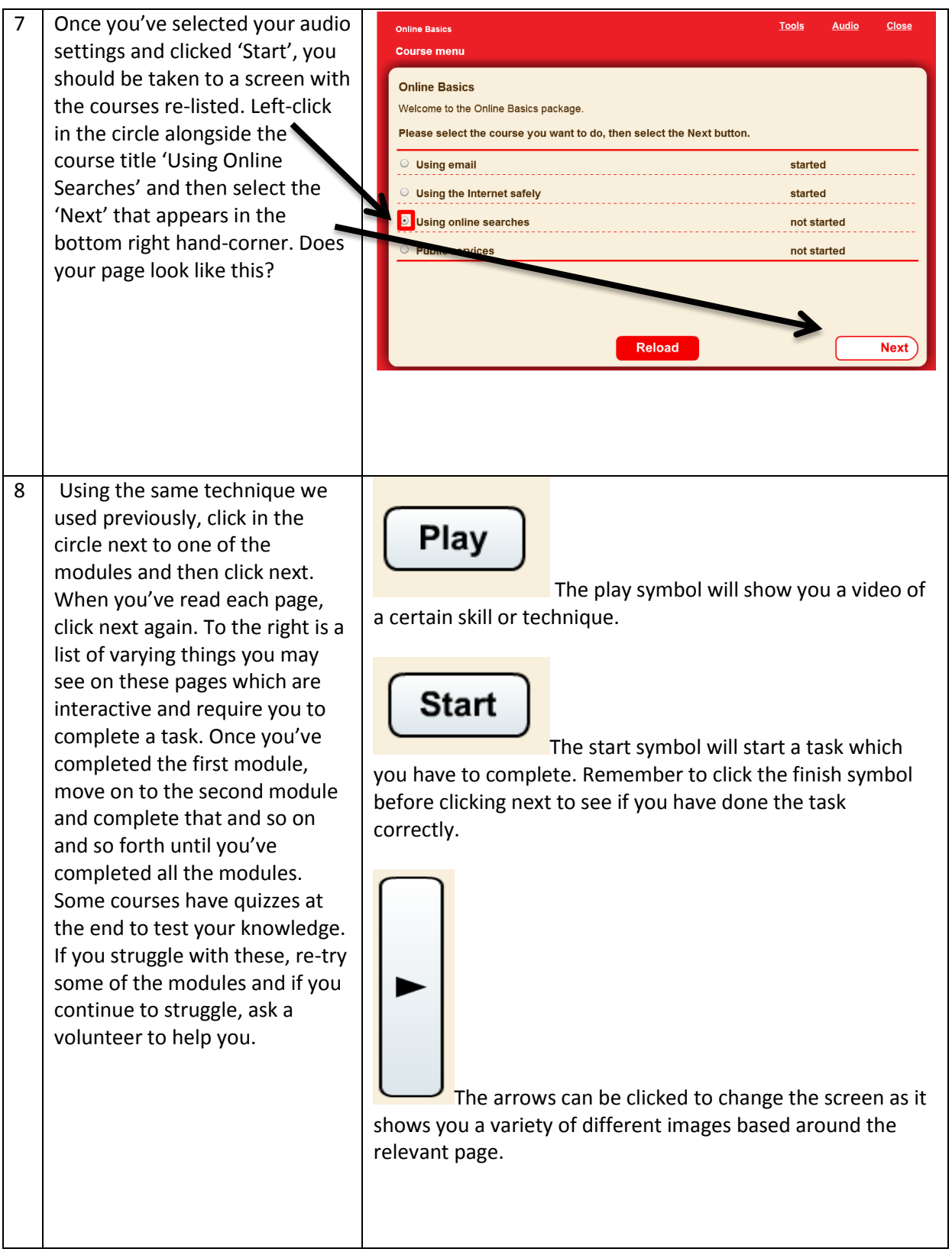

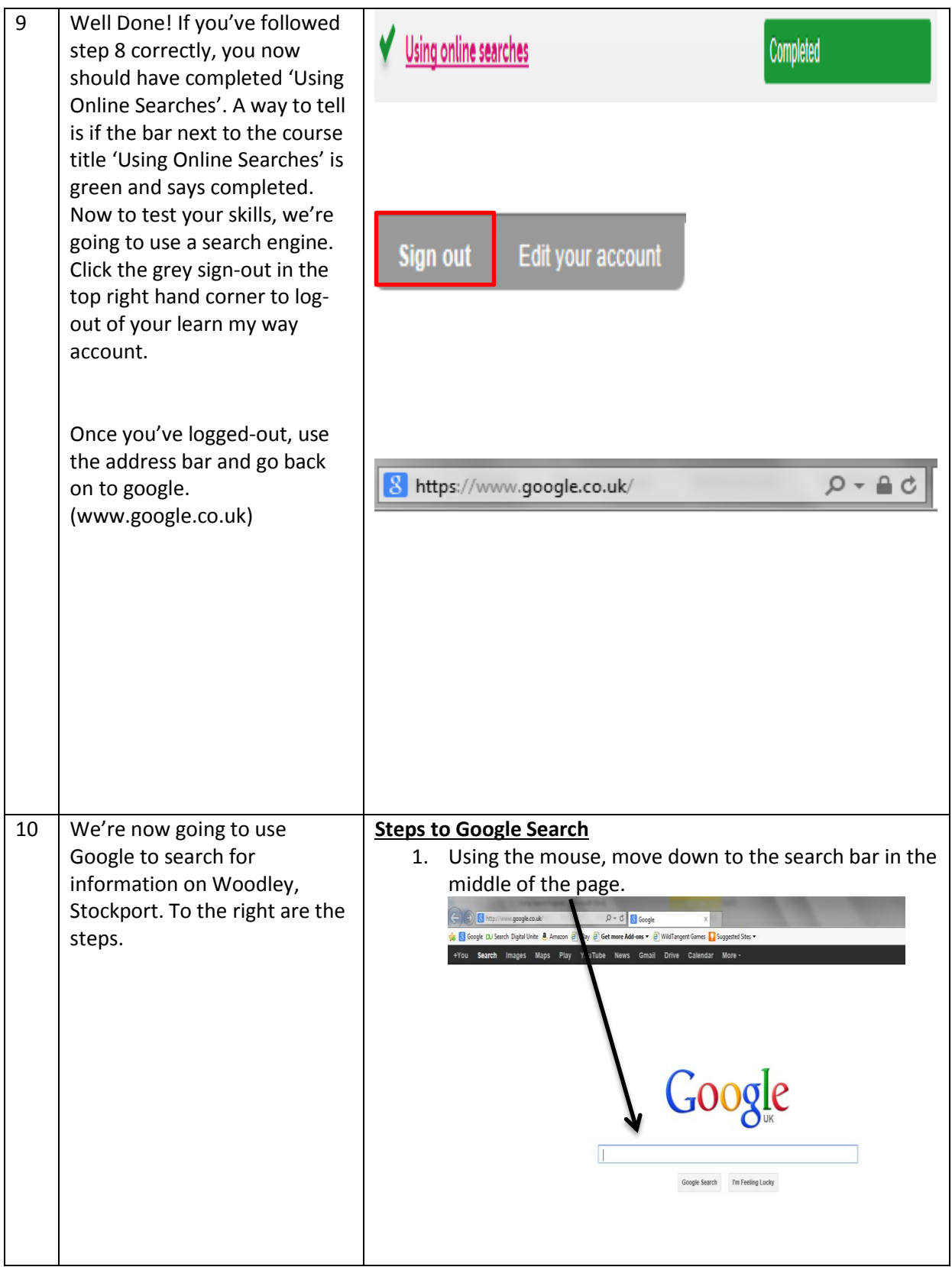

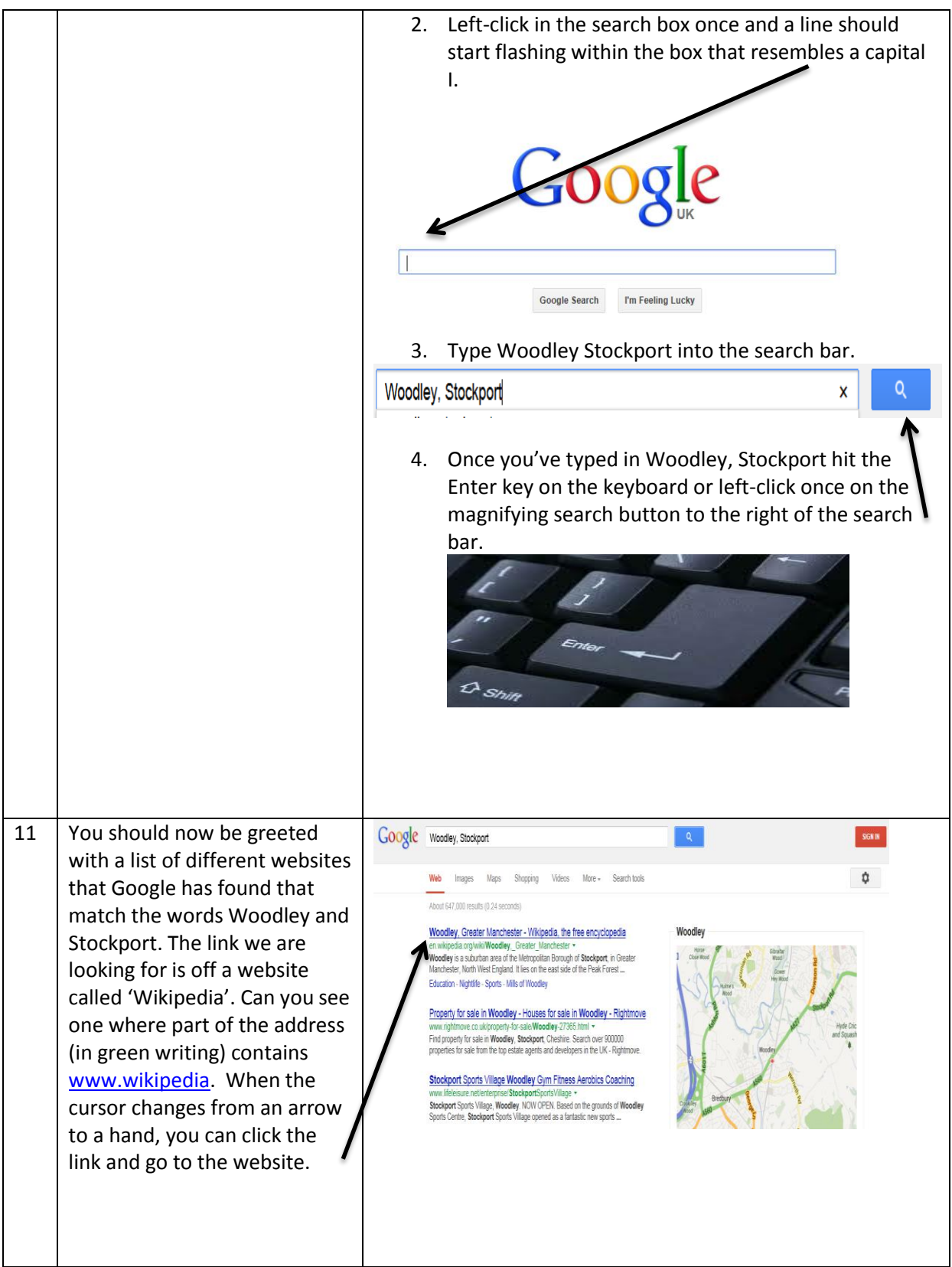

**Page 6 of 8 Sole property of Starting Point. Permission required for reuse.** 3 – 4 Woodley Precinct | Stockport | SK61RJ | www.startpointwoodley.co.uk | 0161 494 9947

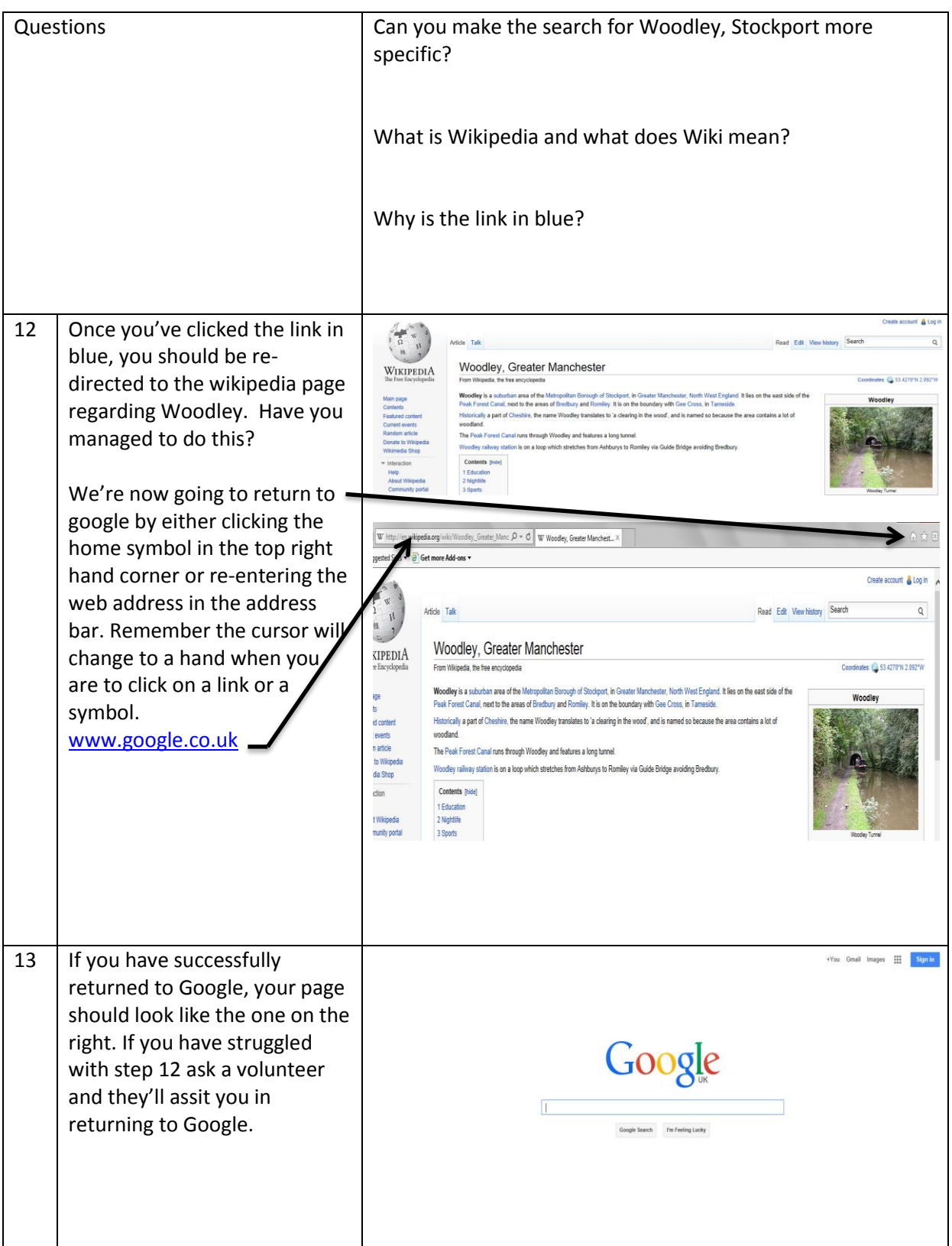

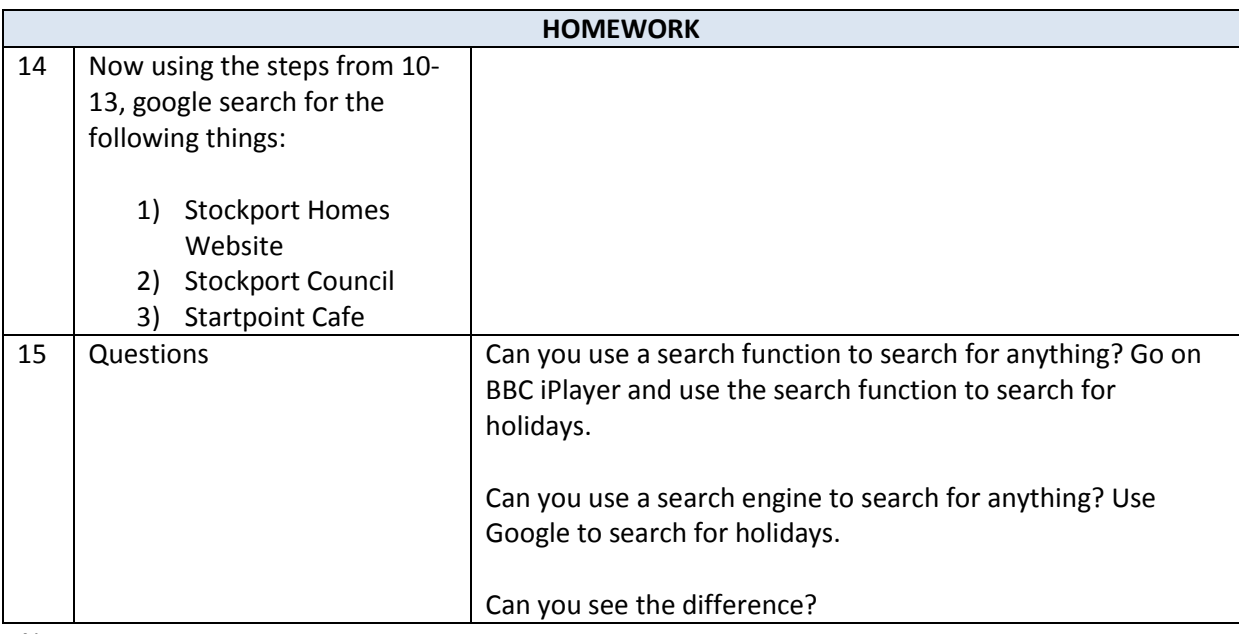

Notes: